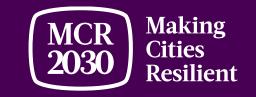

# MCR2030 Dashboard

"A closed online platform for MCR2030 cities and participating entities"

Ver. 24 November 2021

## MCR2030 dashboard

- A closed online platform allowing cities to record and monitor progress along the resilience roadmap and share insights and lessons learned with others regionally and globally
- A marketplace/registry for cities to find potential service providers who can support implementation of actions; and for partners to list their services and get connected with cities
- Joining MCR2030 = access to the dashboard

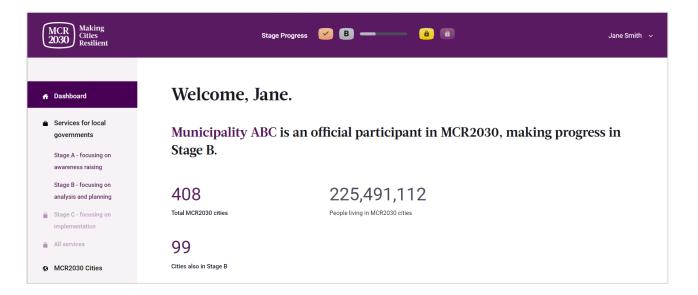

https://mcr2030dashboard.undrr.org

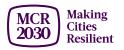

### Who can join MCR2030 and access the dashboard?

- **City or local government:** Administrative unit which are sub national, such as, but not limited to, cities, municipalities, towns, villages, districts, provinces, states, etc.
- **Participating entity:** Another name for partner, any entity with specific knowledge and expertise that can support cities to progress along the resilience roadmap e.g., national government, national association of municipality, development agency, non-governmental organizations (NGO)/civil society organizations (CSO), academia and research institution, private sector organization, UN entity or organization, networks, etc.

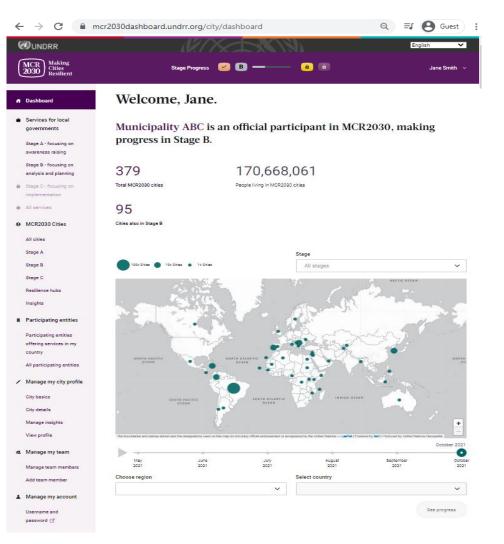

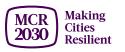

### Participating entities and service provision

**1. 'Core Partners'** are co-creators of MCR2030, including *C40, ICLEI, IFRC, JICA, Resilient Cities Network, UCLG, UN-HABITAT, UNDRR, UNOPS, the World Bank Group, WCCD, and UNDP.* 

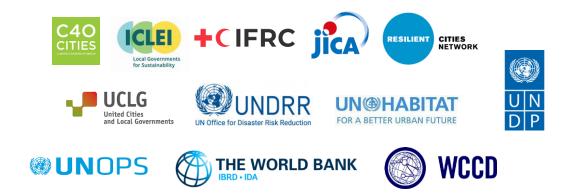

2. 'Supporting Entities' are non-commercial entities with expertise in specialized areas in the regions and can provide specific gratis technical inputs in fields that support cities to move along the resilience roadmap. This includes *national governments, development agencies, NGOs, CSOs, academia and research institutions, media, national associations of municipalities, and others.* 

**3.** 'Specialist Service Providers (SSPs)' are the entities, including but not limited to the *private sector*, that can offer technical one-to-one advice and support to cities.

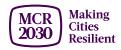

## What can you do on the dashboard?

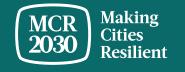

| Sample Features                 | Cities/Local Governments                                                                                                    | Participating Entities                                                                                                    |  |
|---------------------------------|----------------------------------------------------------------------------------------------------|----------------------------------------------------------------------------------------------------|--|
| Common to all<br>users          | <ul> <li>View MCR2030 map and analytics</li> <li>View a general country page</li> <li>Search for services &amp; participating entities</li> <li>Contact cities</li> <li>Contact participating entities</li> <li>Contact MCR2030 secretariats</li> <li>Add and manage team members</li> <li>Report bugs</li> <li>Report feedback</li> <li>Download orientation and media kit</li> </ul> |                                                                                                    |  |
| Features unique<br>to user type | <ul> <li>See resilience roadmap and their stage</li> <li>See required steps (critical milestones) for<br/>their resilience roadmap stage</li> <li>Share insights and record progress, and<br/>graduate to the next resilience roadmap stage</li> <li>Make reference to services received</li> <li>Download MCR2030 certificate</li> </ul>                                              | <ul> <li>Add services</li> <li>Add references (cities that have used their services)</li> </ul>                                                                                                    |  |
| Special features                | <ul> <li>Special features for Resilience Hubs</li> <li>Add resilience hub services</li> <li>Submit resilience hub service report</li> <li>Download Resilience Hub Certificate</li> </ul>                                                                                                    | <ul> <li>Special features for national government offices in charge of DRM, local government and urban development</li> <li>View special country page</li> <li>Add national government guidance &amp; quotes</li> <li>Download a list of city joining MCR2030, with focal point contact and registration details</li> </ul> |  |

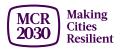

#### What can <u>city</u> users do on the dashboard?

- Cities can record and monitor progress along the resilience roadmap. They can see where they are on the resilience roadmap (Stage A, B or C) and what actions they should focus on to step up resilience building in the city
- Cities can search for specific services that can help them complete certain steps and progress along the resilience roadmap (searchable by relevant stages, themes, service providers, type of services, etc.)
- Cities can report achievements and move from Stage A to B and B to C, unlock access to more services and progress further along the resilience journey.

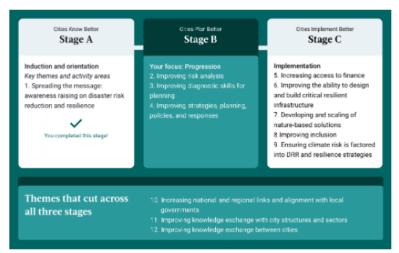

Your next steps toward protecting your city

Stage B cities focus on improving assessment and diagnostic skills for planning, increasing alignment between local strategies with national and regional strategies, and improving early-stage strategies and policies. The MCR2030 Dashboard will help your city identify partners and resources to refine a DRR and resilience strategy and ensure development plans are risk-informed.

\*For the purpose of MCR2030, the term "cities" are used to refer to all administrative units which are sub national, such as, but not limited to, cities, municipalities, towns, villages, districts, provinces, states, etc.

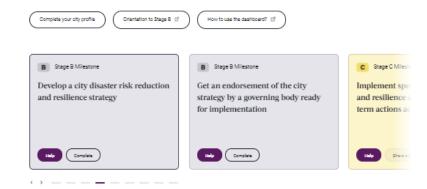

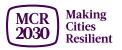

# Moving along the Resilience Journey

- MCR2030 allows cities to demonstrate progress by sharing insights
- Self-service through sharing insights on the MCR2030 dashboard
- Easy for cities to decide where they start, and how they proceed

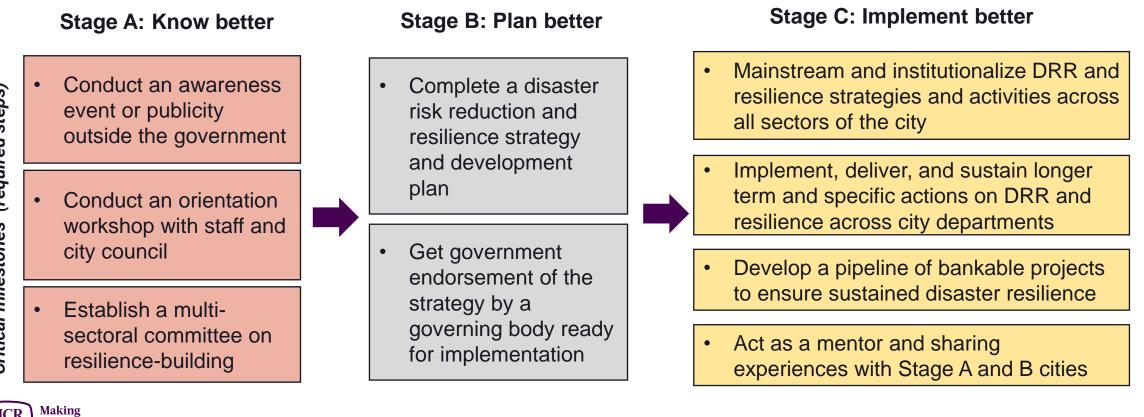

Critical milestones (required steps)

#### What can <u>city</u> users do on the dashboard?

|                                                                                                    |                                                                                              |                                                                                                    | English 🗸                                         |                                                                                                    |                          |
|----------------------------------------------------------------------------------------------------|----------------------------------------------------------------------------------------------|----------------------------------------------------------------------------------------------------|---------------------------------------------------|----------------------------------------------------------------------------------------------------|--------------------------|
| MCR<br>2030 Making<br>Cities<br>Resilient                                                                | Stage Progress 🥑 🖪 — 🧯                                                                       |                                                                                                    | Jane Smith 🗸                                      |                                                                                                    |                          |
| <ul> <li>Dashboard</li> <li>Services for local<br/>governments</li> <li>Stage A - focusing on</li> </ul> | • • Participating entity directory<br>All participating entities<br>Filter organizations by: |                                                                                                    | Hide filtera 🕫                                    |                                                                                                    |                          |
| awareness raising<br>Stage B - focusing on<br>analysis and planning                                      | <b>Q</b> Search                                                                              | WUNDRR<br>MCR<br>2030<br>Making<br>Cities<br>Resilient                                                                                              | Stage Progress                                    | Solution                                                                                                    | English<br>Jane Sm       |
| Stage C - focusing on<br>implementation  All services                                                    | Type of organization                                                                         | n Dashboard                                                                                                    | • · Service directory Services for citie          | es in Stage B                                                                                                    |                          |
| MCR2030 Cities     All cities     Stage A                                                                | Fee-based                                                                                    | <ul> <li>Services for local<br/>governments</li> <li>Stage A - focusing on<br/>awareness raising</li> <li>Stage B - focusing on</li> </ul>          | Filter services by:<br>Showing 1-12 of 32 results |                                                                                                    | Show filters 20          |
| Stage B<br>Stage C<br>Resilience hubs<br>Insights                                                        | Thematic area organization is focused on                                                     | analysis and planning<br>Stage C - focusing on<br>implementation<br>All services                                                                    | Universidade Federal do Rio                       | ate Adaptation and Urban Resilience Indic<br>Grande do Norte Supporting antly<br>edb y the interdisciplication y Societies. Environments and Te |                          |
| Participating entities Participating entities                                                            | Region in which organization offers services                                                 | MCR2030 Cities     All cities     Stage A     Stage B                                                                                               | Americas and the Carribean     B Fee-based        |                                                                                                    | mones (LISA Read more    |
| offering services in my<br>country<br>All participating entities                                         | Based in my country                                                                          | Stage C<br>Resilience hubs<br>Insights                                                                                                    | Multi-hazard vulne                                | rability model                                                                                                    | apping of haz Read more  |
| <ul> <li>Manage my city profile</li> <li>City basics</li> </ul>                                          | Apply Filters                                                                                | Participating entities     Participating entities     offering services in my     country     All participating entities     Manage my city profile | Geoneon                                           | ng for elimate change adaptation                                                                                                    | res cancov de_ Read move |

- Cities can **search participating entities** that have the expertise matching to their needs and contact them for collaboration
- Cities can see the guidance and support provided by their national government entities, if any
- Cities can access help and many other useful information that will support cities to progress further on their resilience journey

#### What can city users do on the dashboard?

- Cities can share insights and lessons learned and make them visible to other cities and participating entities. It's a place cities can showcase their progress and seek potential collaboration!
- Cities can see other MCR2030 cities and contact them for exchanges and learning

| WUNDRR                                                                                                    |                                                                                                    | glish 🗸       |
|----------------------------------------------------------------------------------------------------|----------------------------------------------------------------------------------------------------|---------------|
| MCR<br>2030 Making<br>Cities<br>Resilient                                                                                                    | Stage Progress 🧭 🖪 🗕 🤷 🔒                                                                                                    | Jane Smith $$ |
| <ul> <li>Dashboard</li> <li>Services for local<br/>governments</li> <li>Stage A - focusing on<br/>awareness raising</li> </ul>                                                                                                    | <ul> <li>♠ • Insight directory</li> <li>Insights from local governments</li> <li>Filter insights by: Showing 1-12 of 27 insights sorted by date published</li> </ul>                                                                                                    | ow filters ≋  |
| <ul> <li>Stage B - focusing on analysis and planning</li> <li>▲ Stage C - focusing on implementation</li> <li>▲ All services</li> <li>♦ MCR2030 Cities</li> <li>All cities</li> <li>Stage A</li> <li>Stage B</li> <li>Stage C</li> </ul> | C Implement specific activities on DRR and resilience and sustain longer term actions across city departments Overcoming Obstacles Energit When faced with the global orisis caused by the proliferation of viral contamination resulting from Sars-CoV (COVID19), our small municipality was completely exposed to the needs of a brief, articulated and effective response to case that presented themselves in different ways, and that in most people it presented as series of symptoms, ranging from mild to those that took over the human immune system, causing the event of death. The answer was taken as a war strategy, one that should cause the eradication of transmission and halt the mutation of the transmitting virus. Africts society assimilated the adopted measure, but also did not respect the adoption of the measures, in view of the need for work and income, which in our case, ended up producing Dignity of a Human Person, in which it was also a multiplier of cases in the municipality. The fragile situation of society, as a rule, affected local commerce, as well as other segments, causing a ripple effect that <b>?</b> Brazil, South America |               |
| Resilience hubs Insights Participating entities Participating entities offering services in my country All participating entities Manage my city profile Oto backs                                                                       | <ul> <li>Conduct an orientation workshop on resilience with staff and city council</li> <li>Overcoming Obstacles Benefit</li> <li>Initiation coming from Public Investment Management Office from Belgrade, who contact us. And our Mayor of Municipality is very interesting in preventing disasters. And he made a decision to implication on this program.</li> <li>Serbia, Europe</li> <li>B Develop a city disaster risk reduction and resilience strategy</li> </ul>                                                                                                    |               |
| City basics                                                                                                    |                                                                                                    |               |

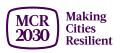

#### What can <u>city</u> users do on the dashboard?

- Cities can see a **country progress** on local resilience
- See insights shared by their peer cities
- See partners and their services offered to cities in your country
- See national government guidance for cities

| CUNDRR                                                                                                    | M/XAB                                                                                                    |                                                                                                    | English 🗸                                                                                                    |
|----------------------------------------------------------------------------------------------------|----------------------------------------------------------------------------------------------------|----------------------------------------------------------------------------------------------------|----------------------------------------------------------------------------------------------------|
| MCR<br>2030 Making<br>Cities<br>Resilient                                                                                                    | Stage Progress 🥑 🔳 🗕                                                                                                    |                                                                                                    | Jane Smith 👒                                                                                                    |
| Dashboard     Services for local     governments     Stage A - focusing on     avaraness raising     Stage B - focusing on     anayata of Jonning | • Country page     Brazil     Brazil     Brazil (a pert of South America. So far, 156 office and 9 organizations have join     Prize ofly in Brazil joined MCR2030 on: February 4.2021     C Latest ofly joined on: October 12.2021                                                                                                    | ted MOR2090.                                                                                                    |                                                                                                    |
| Stage C - focusing on     Implementation     All services                                                                                         | 156 41% of total cities 40,62                                                                                                    | 3,301 24% of total                                                                                                    |                                                                                                    |
| MCR2030 Cities<br>All cities<br>Stage A<br>Stage B                                                                                                | 69 +65 cities (30 days) 39 +35 c<br>Stage & cities Stage & cities Stage & cities Stage & cities                                                                                                    | cities (30 days) 48 +39<br>Stage C cities                                                                                                    | cities (30 days)                                                                                                    |
| Stage C<br>Realliance hubs<br>Insights<br>Participating entities                                                                                  | Itaguai C                                                                                                    | Seropedica C                                                                                                    | Engenheiro Pass<br>Our stylis loosta in the l<br>area with grant stopps an<br>reinwater when it occurs<br>movement, and with our |
| Participating entities<br>offering services in my<br>country<br>All participating entities                                                        |                                                                                                    |                                                                                                    | have been no more than<br>we are working on an into<br>homes and our realizants<br>days guilding a local pool.                   |
| <ul> <li>Manage my city profile</li> <li>Otty basics</li> </ul>                                                                                   | Ro de Janeiro, Brazi                                                                                                    | • Rio de Janeiro, Brazil<br>razil                                                                                                    | P Rio de Janeiro, Brazil                                                                                                    |
| City details<br>Manage insights                                                                                                    | Latest progress and insights shared by cities in                                                                                                    | Brazil                                                                                                    |                                                                                                    |
| View profile<br>Manage my team<br>Manage team members<br>Add team member<br>Manage my account<br>Usemame and<br>pasaword C                        | departments<br>Overcoming Occhrists Buncht<br>When faced with the global ortals caused by the proliferation<br>multipathy was completely exposed to the needs of a bri<br>different way, and that in most people presende a series<br>aystam, causing the avent of Seath.<br>The answer was taken as a was was taking, one that should of | et, articulates and effective response to cases that took over t<br>as of aymotoma, anging from mild to those that took over t<br>ause the ensidention of transmission and half the mutator<br>t also did not respect the adoption of the measures, in view<br>of a Human Person, in which it was also a multiplier of case<br>mmerce, as well as other segments, causing a rigole effect t | 2), our ameil<br>ad thermasives in<br>he human invirune<br>of the staas of the work<br>ses in the                                |
|                                                                                                    |                                                                                                    | See more >                                                                                                    |                                                                                                    |

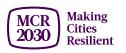

### What can <u>city</u> users do on the dashboard?

- Cities can download certificate of participation and many other media and guided resources
- More than 1 team member can be added to the same city account
- Cities can always update city profiles (both the basics and details)
- .... and many more

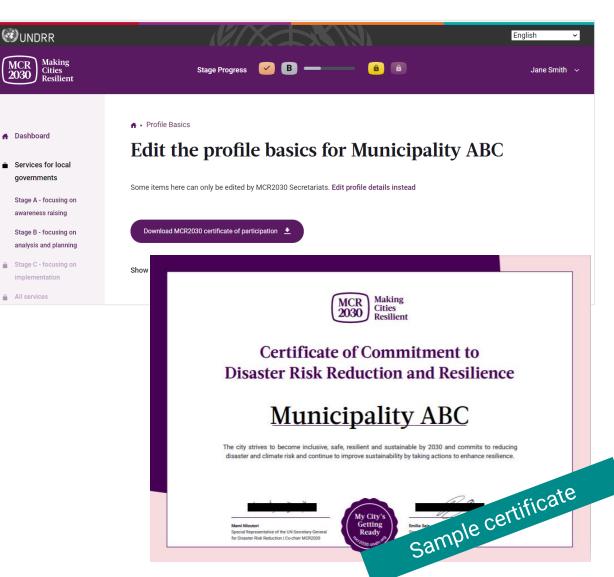

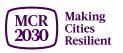

### What can participating entity users do on the dashboard?

- List and publicize services that can help cities progress along the resilience roadmap
- Search for cities matching their requirements for potential collaboration
- Search for good case examples from cities
- Use the dashboard to explore potential new market
- Explore potential collaboration with other partners that provide complimentary services

.... and many more!

| UNDRR                                          |                                                                                                    | English 🗸                   |
|------------------------------------------------|----------------------------------------------------------------------------------------------------|-----------------------------|
| MCR<br>2030 Making<br>Cities<br>Resilient      |                                                                                                    | UNDRR ONEA & GETI Team 🗸    |
|                                                | n ► Add service                                                                                                    |                             |
| Services for local<br>governments              | Add service listing                                                                                                    |                             |
| Stage A - focusing on<br>awareness raising     | Service basics                                                                                                    |                             |
| Stage B - focusing on<br>analysis and planning | Hide this service                                                                                                    |                             |
| Stage C - focusing on<br>implementation        | Name of service (Required) Please enter name of service                                                                                     |                             |
| All services                                   |                                                                                                    |                             |
| MCR2030 Cities                                 | Organization providing the service Q. United Nations Office for Disaster Risk Reduction (UNDRR) Global Education and Training Institute (GE | TI)                         |
| All cities                                     |                                                                                                    |                             |
| Stage A                                        | In English, please tell us about this service. Service description can be a maximum 1,000 characters with sp                                | baces. (Required)           |
| Stage B                                        | Enter description here                                                                                                    |                             |
| Stage C                                        |                                                                                                    |                             |
| Resilience hubs                                |                                                                                                    | 1000                        |
| Insights                                       |                                                                                                    |                             |
| Participating entities                         | Want to share your service description in another language? Please include a translation here, maximum 1,0                                  | 000 characters with spaces. |
| All participating entities                     |                                                                                                    |                             |

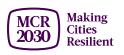

## List your services!

- List your services to help cities get in touch for specific support.
- The more specific you can describe your service, the better for cities to find you.
- Services will be categorized into the 12 thematic areas of the MCR2030 resilience roadmap.

| Cities Know Better<br>Stage A                                                                                                    | Cities Plan Better<br><b>Stage B</b>                                                                                                    | Cities Implement Better<br>Stage C                                                                                                    |
|----------------------------------------------------------------------------------------------------|----------------------------------------------------------------------------------------------------|----------------------------------------------------------------------------------------------------|
| Your focus: Induction and<br>orientation<br>Key themes and activity areas<br>1. Spread the message:<br>awareness raising on disaster risk<br>reduction and resilience | <ul> <li>Progression</li> <li>2. Improving risk analysis</li> <li>3. Improving diagnostic skills for<br/>planning</li> <li>4. Improving strategies, planning,<br/>policies, and responses</li> </ul> | Implementation<br>5. Increase access to finance<br>6. Improving the ability to design<br>and build critical resilient<br>infrastructure<br>7. Developing and scaling of<br>nature-based solutions<br>8.Improving inclusion<br>9. Ensuring climate risk is factored<br>into DRR and resilience strategies |
| Themes that cut across all three stages<br>10. Increasing national and regional link<br>11. Improving knowledge exchange with<br>12. Improving knowledge exchange bet | •                                                                                                    |                                                                                                    |

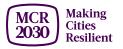

How to join MCR2030 and access the dashboard?

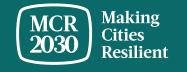

## **For Local Governments**

MCR2030 sign-up steps:

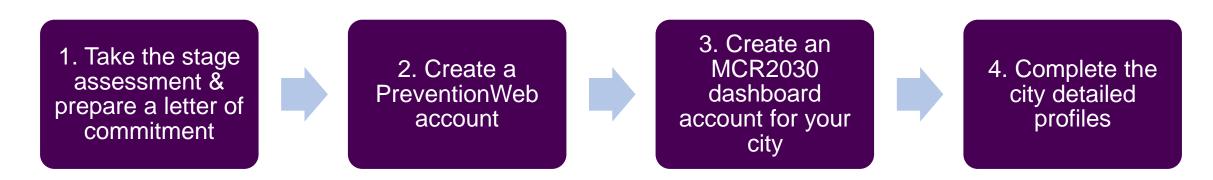

Detailed guide available at <a href="https://mcr2030.undrr.org/how-join-mcr2030-local-government">https://mcr2030.undrr.org/how-join-mcr2030-local-government</a>

#### <u>Tips:</u>

Complete all steps! Cities are encouraged to complete both the city profile basics and details to maximize the benefits from the dashboard access. This will allow you to discover participating entities and services matching to your city's needs.

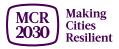

## **For Participating Entities**

MCR2030 sign-up steps:

1. Create a PreventionWeb account 2. Create an MCR2030 dashboard account for your organization

3. Complete the participating entity detailed profiles

4. List your services

Detailed guide available at https://mcr2030.undrr.org/how-join-mcr2030-participating-entity

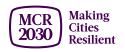

## Useful resources

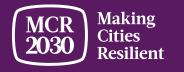

# Dashboard guides

https://mcr2030.undrr.org/dashboard-guide

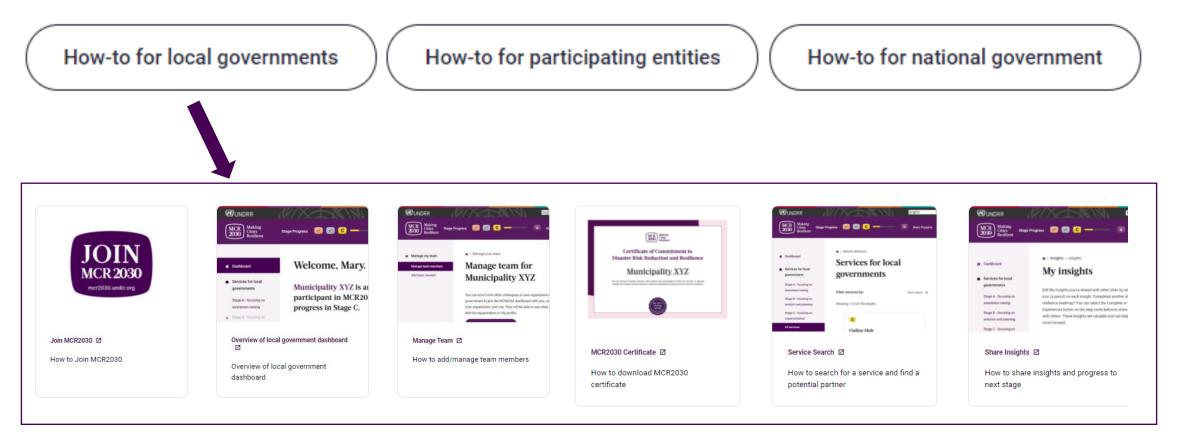

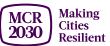

## Open MCR2030

#### https://mcr2030.undrr.org/openmcr

Widgets you could use with your website & social media

- MCR2030 city maps
- MCR2030 city statistics
- Recent cities joiningMCR2030
- etc.

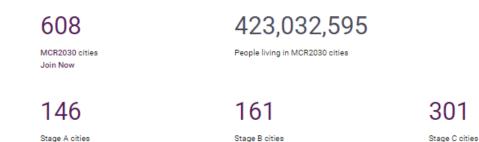

#### Map of MCR2030 cities by country This map shows the number of MCR2030 cities in each member state, as well as the stages of the cities. This is an interactive map that uses ArcGIS. How the map will appear 00+ Cities 🔵 10+ Cities 🔹 1+ Cities December 202 January 2021 March 2021 May 2021 July 2021 September 2021 November 2021 See the map widget -Copy the code to embed the man mets/man" style="hooder:dox #fff scrolling,"no" franchorder, "8" margin

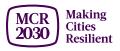

#### For inquiries:

- Visit MCR2030 website <a href="http://mcr2030.undrr.org/join">http://mcr2030.undrr.org/join</a>
- Contact MCR2030 Secretariats
  - Africa
  - Americas & the Caribbean
  - Arab States
  - Asia-Pacific
  - Europe and Central Asia
  - Global Secretariat

mcr2030-africa@un.org mcr2030-amc@un.org mcr2030-arabstates@un.org mcr2030-ap@un.org mcr2030-eca@un.org mcr2030-global@un.org

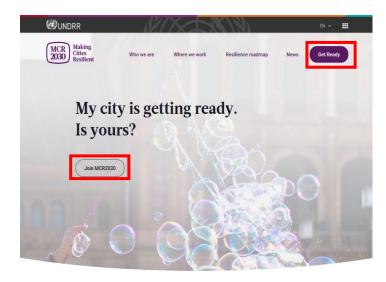

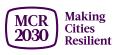

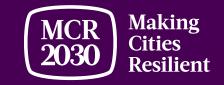

# Thank You

MCR2030 Global Secretariat

mcr2030-global@un.org

**UNDRR Global Education and Training Institute (GETI)** 4F Songdo G-Tower, 175 Art Center-daero, Yeonsu-gu, Incheon, Republic of Korea

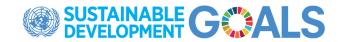

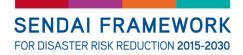

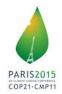

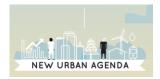